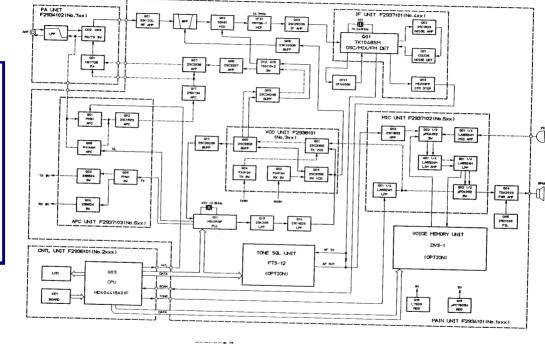

.....

<u>d</u>

RadioAmateur.E Downloaded

> ----FT-212RH

BLOCK DIAGRAM

The second second second second second second second second second second second second second second second se

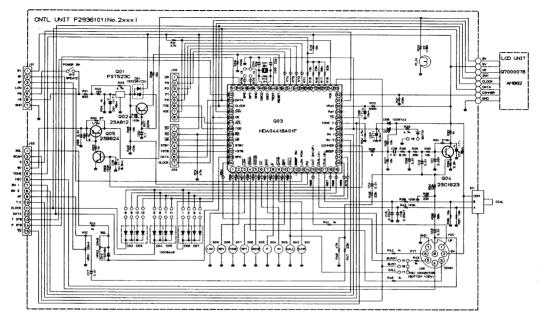

RESISTOR VALUES ARE IN n. 1/10W: CAPAVITOR VALUES ARE IN NF. 500V: UNLESS OTHERNISE NOTED. (THEAPACITORS ARE TANTALUM.

R54. R56. R61, R65. R681 22kn R55-R57 R59. R80 R62-R64 R67-R76 87. R76 R67. R76

ŝ

Scanned by IW1AXR

.

Downloaded by RadioAmateur.EU

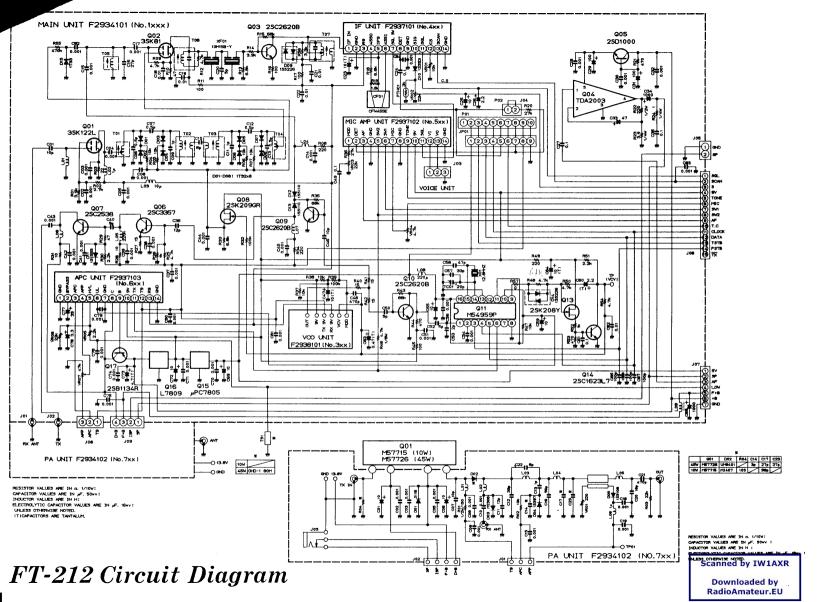

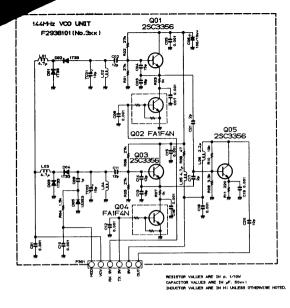

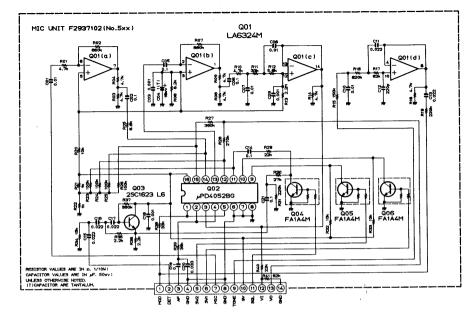

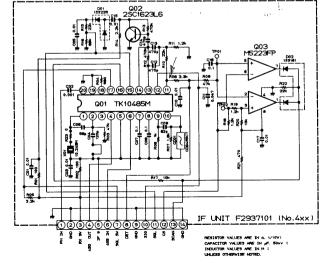

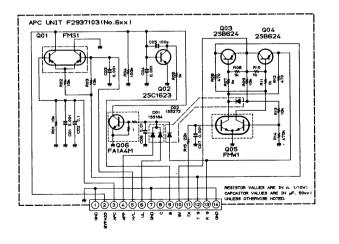

## Downloaded by RadioAmateur.EU